# **como apostar no pixbet futebol**

- 1. como apostar no pixbet futebol
- 2. como apostar no pixbet futebol :simulador de aposta de futebol
- 3. como apostar no pixbet futebol :apostas esportivas estatisticas

### **como apostar no pixbet futebol**

#### Resumo:

**como apostar no pixbet futebol : Bem-vindo ao pódio das apostas em mka.arq.br! Registrese hoje e receba um bônus de campeão para começar a ganhar troféus!**  contente:

Estamos felizes em como apostar no pixbet futebol recebê-lo no Bet365! Encontre aqui os melhores jogos de apostas e faça como apostar no pixbet futebol diversão render prêmios. Continue lendo para saber mais!

Se você é apaixonado por jogos de apostas e busca uma experiência emocionante, o Bet365 é o lugar perfeito para você. Com uma ampla variedade de jogos disponíveis, oferecemos diversão e a chance de ganhar prêmios incríveis.

pergunta: Como faço para me cadastrar no Bet365?

resposta: Para se cadastrar no Bet365, basta visitar nosso site e clicar no botão "Registrar". Preencha o formulário com seus dados pessoais e crie uma conta. É rápido e fácil!

A casa de apostas Pixbet oferece diversas opções em como apostar no pixbet futebol probabilidade, esportiva a e jogos do casino online. Quando se trata o valor máximo que uma piXbe paga é isso variade acordo com um evento ou jogo escolhido!

No geral, a Pixbet oferece limites de pagamento altos para esportes populares como futebol. basquete e tênis em como apostar no pixbet futebol outros; Para jogosde casinos com shlot machines ou Jogos De mesa também os limite se pago Também variam – mas geralmente são relativamente baixospara atrair jogadores que manter como apostar no pixbet futebol competitividade no mercado".

Além disso, é importante mencionar que a Pixbet tem um programa de recompensas para seus jogadores. o isso pode aumentar ainda mais do valor máximo pago aos nossos usuários! No entanto também está sempre recomendável verificar os termos e condições da cada promoção ou jogopara ter uma noção maior precisa dos limitesde pagamento".

Em resumo, o valor máximo que a Pixbet paga varia de acordo com do evento ou jogo escolhido. mas A casade apostas geralmente oferece limites e pagamento altos E atraenteS para seus usuários!

### **como apostar no pixbet futebol :simulador de aposta de futebol**

### **Como jogar da roleta no Pixbet?**

Você está curioso sobre como o jogo roleta funciona na Pixbet? Neste artigo, explicaremos tudo que você precisa saber para começar a jogar com um profissional!

#### **O que é o Roleta na Pixbet?**

Roleta no Pixbet é um popular jogo de cassino que envolve uma roda giratória com bolsos

numerados. Os jogadores podem fazer apostas em como apostar no pixbet futebol qualquer número, variedade ou números ímpares e par (vermelho) o croupier gira a roleta para liberar bola sobre cada numero determinando as aposta vencedora

#### **Como jogar Roleta na Pixbet**

- 1. Primeiro, faça login na como apostar no pixbet futebol conta Pixbet.
- 2. Escolha o tipo de roleta que você quer jogar. Pixbet oferece duas versões: tradicional e VIP,
- 3. Leia as regras e os limites de apostas do jogo que você selecionou.
- Faça suas apostas clicando na área apropriada da grade de aposta. Você pode escolher um 4. único número, ímpar/mesmo vermelho ou preto e uma variedade dos números que você deseja obter para o seu jogo!
- 5. Depois de colocar suas apostas, clique no botão "Spin".
- O dealer girará a roda e soltarão o globo. Espere que ele caiba em como apostar no pixbet 6. futebol um número
- 7. Se a como apostar no pixbet futebol aposta for bem sucedida, você receberá seus ganhos! Caso contrário melhor sorte da próxima vez.

#### **Dicas e Truques**

Agora que você sabe como jogar, aqui estão algumas dicas e truques para melhorar suas chances de ganhar:

- Não aposte mais do que você pode perder.
- Se você está em como apostar no pixbet futebol uma série de perdas, não há problema para sair e voltar outro dia.
- Gerencie seu tempo. Defina um temporizador para si mesmo e faça pausas, a fim de evitar ser pego na emoção do jogo
- Não aposte em como apostar no pixbet futebol muitos números. Embora possa ser tentador cobrir vários, essa estratégia raramente funciona e pode esgotando como apostar no pixbet futebol banca rapidamente
- Fique de olho na história do jogo para identificar padrões e tendências que podem ajudá-lo a tomar decisões informadas.

### **Conclusão**

Agora que você sabe como jogar roleta na Pixbet, está pronto para experimentá-lo? Com essas dicas e truques sob seu cinto s vezes vai estar no caminho certo pra aproveitar esse jogo emocionante. Boa sorte!

ente Record e. Alternativamente de Global), anteriormente conhecida por Rede Globo como apostar no pixbet futebol

- é uma redede televisão brasileira free-to/airs lançada pelo proprietário em como apostar no pixbet futebol

Roberto Marinho dia 26 De abril 1965! Televisão Globe do Wikipedia en1.wikimedia i.:

### **como apostar no pixbet futebol :apostas esportivas estatisticas**

## **Rússia ataca infraestrutura crítica da Ucrânia**

A Rússia atacou a infraestrutura crítica da Ucrânia durante a noite de quinta-feira para sexta-feira, alvejando pelo menos nove regiões, incluindo a capital Kiev, de acordo com autoridades ucranianas.

As defesas aéreas ucranianas derrubaram 48 dos 53 drones de ataque lançados pela Rússia e todos os cinco mísseis de cruzeiro lançados, disse o comandante da força aérea Mykola Oleshchuk como apostar no pixbet futebol telegrama.

Eles foram derrubados nas regiões de Dnipropetrovsk, Zaporizhzhia, Kirovohrad, Mykolaiv, Kherson, Odesa, Kharkiv, Kyiv e Khmelnytskyi, ele disse.

Ao menos uma pessoa morreu e quatro ficaram feridos como apostar no pixbet futebol ataques russos na região leste de Donetsk da Ucrânia; quatro outros ficaram feridos na região de Kherson e seis outros na Dnipropetrovsk, disseram funcionários locais.

Na região de Kiev, um incêndio eclodiu como apostar no pixbet futebol uma instalação industrial, mas não houve vítimas e os respondentes estão trabalhando para tentar apagar o incêndio, disse o chefe da administração militar da região de Kiev.

#### **Tabela de regiões atingidas:**

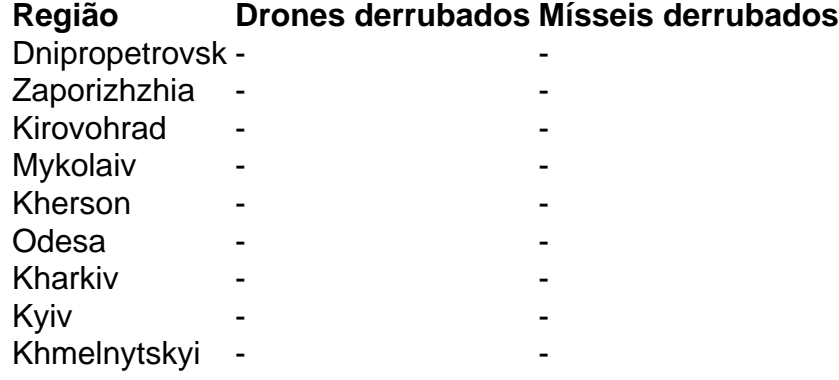

Author: mka.arq.br Subject: como apostar no pixbet futebol Keywords: como apostar no pixbet futebol Update: 2024/7/21 3:25:10